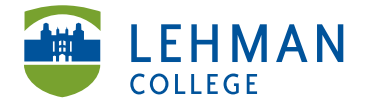

EDUCATIONAL TECHNOLOGY Carman Hall, Room B-33 SCHOOL OF EDUCATION

Fax: 718-960-7855 250 Bedford Park Blvd West Bronx, NY 10468

Phone: 718-960-8699 www.lehman.edu

# **Converting DRF Program to a Web Folio**

Click on DRF Program

### **DRF PROGRAMS**

(Directed Response Folios)

## - DEMO Graduate Childhood Education Capstone SP 2013 >>

> Click the Options tab

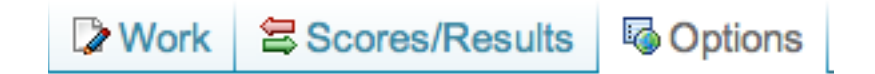

#### > Click Copy Program Work to Folio

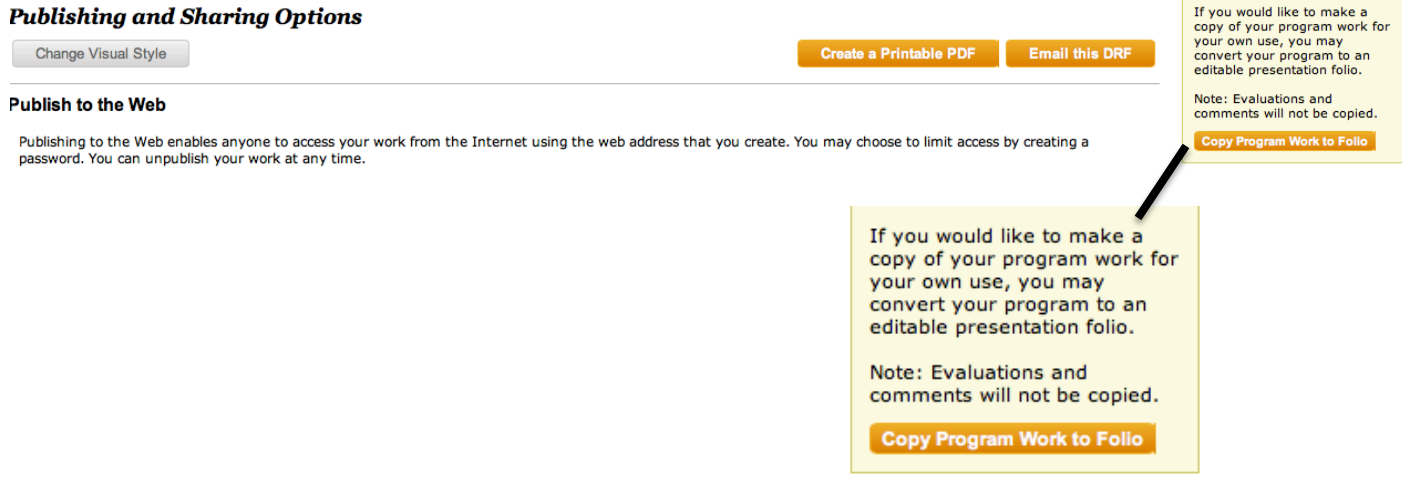

> Rename the folio or keep the same name > Click Create

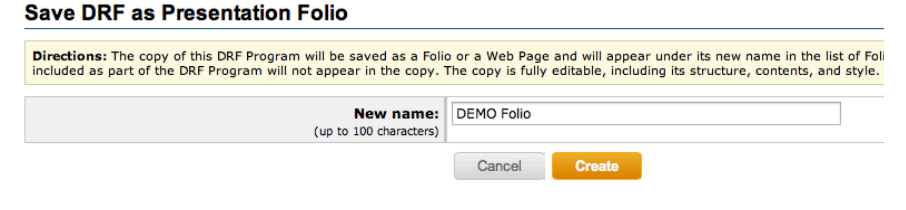

### > Click Go to my new presentation folio

What would you like to do next?

Go to my new presentation folio. Go back to program options.